<<AUTO CAD >>>

<<AUTO CAD >>

- 13 ISBN 9787302030102
- 10 ISBN 7302030103

出版时间:1998-08

页数:434

PDF

更多资源请访问:http://www.tushu007.com

, tushu007.com

<<AUTO CAD >>>

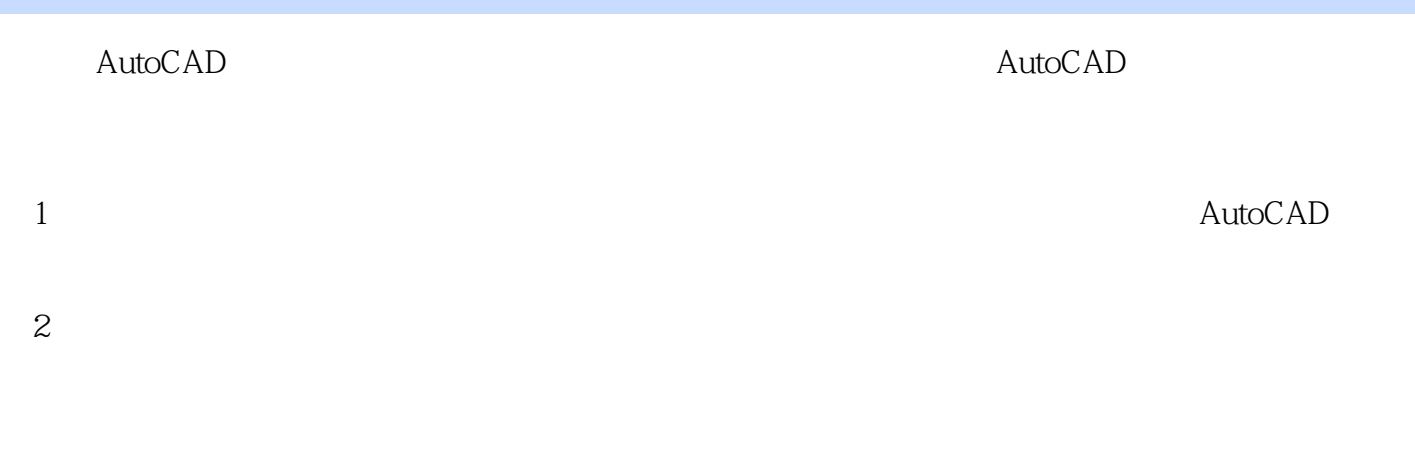

, tushu007.com

AutoCAD

AutoCAD

 $\text{AutoCAD}$  AutoCAD

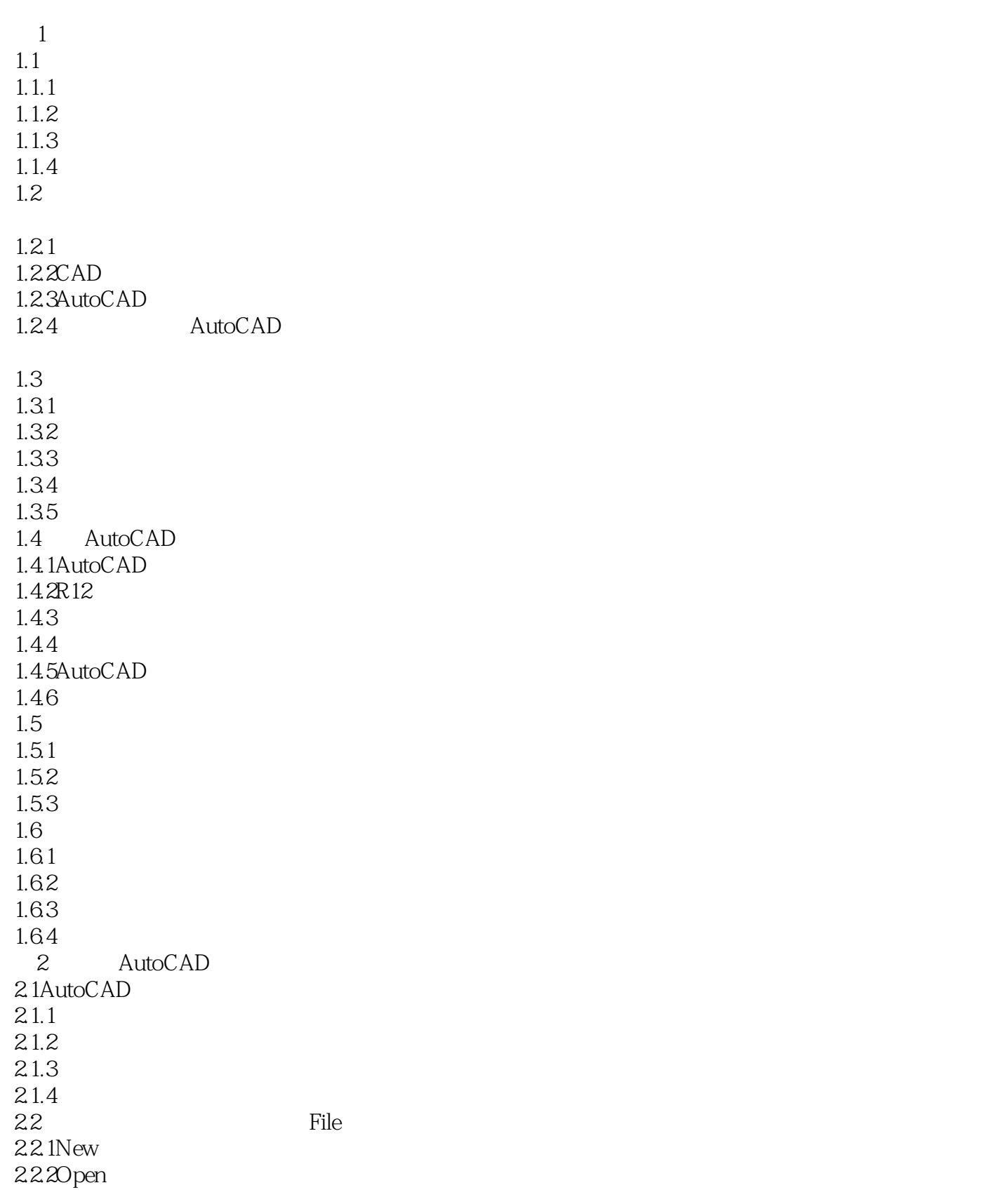

<<AUTO CAD

 $223$ Save 2.2.4Recover  $22.5$ Polt 2.2.6ASE 2.2.7Import/Export 2.2.8Xref 2.29Configure  $22.10$ Compile 2.2.11Utilities 2.2.12Applications 2.2.13AboutAutoCAD 2.2.14ExitAutoCAD 2.3 ASSIST 2.3.1Help! 2.3.2Cancel Undo Redo 2.3.30bjectFilters 2.3.4ObjectSnapp 235Inquiry  $236C$ alculater 24 DRAW 24.1Line  $2.4.2$ Arc  $243$ Circle  $244$ Point 2.4.5Polyline  $246$ Donut 2.4.7Ellipse 2.4.8Polygon 2.4.9Rectangle  $24.10$ nsert 2.4.113DSurfaces  $24.12$ Hatch  $24.13$ Text 2.4.14Dimensions 2.5 CONSTRUCT 25.1Array 25.2Array3D  $25.3$ Copy  $25.4$ Mirror 2.5.5Mirror3D 25.6Chamfer 2.5.7Fillet 2.5.8Divide

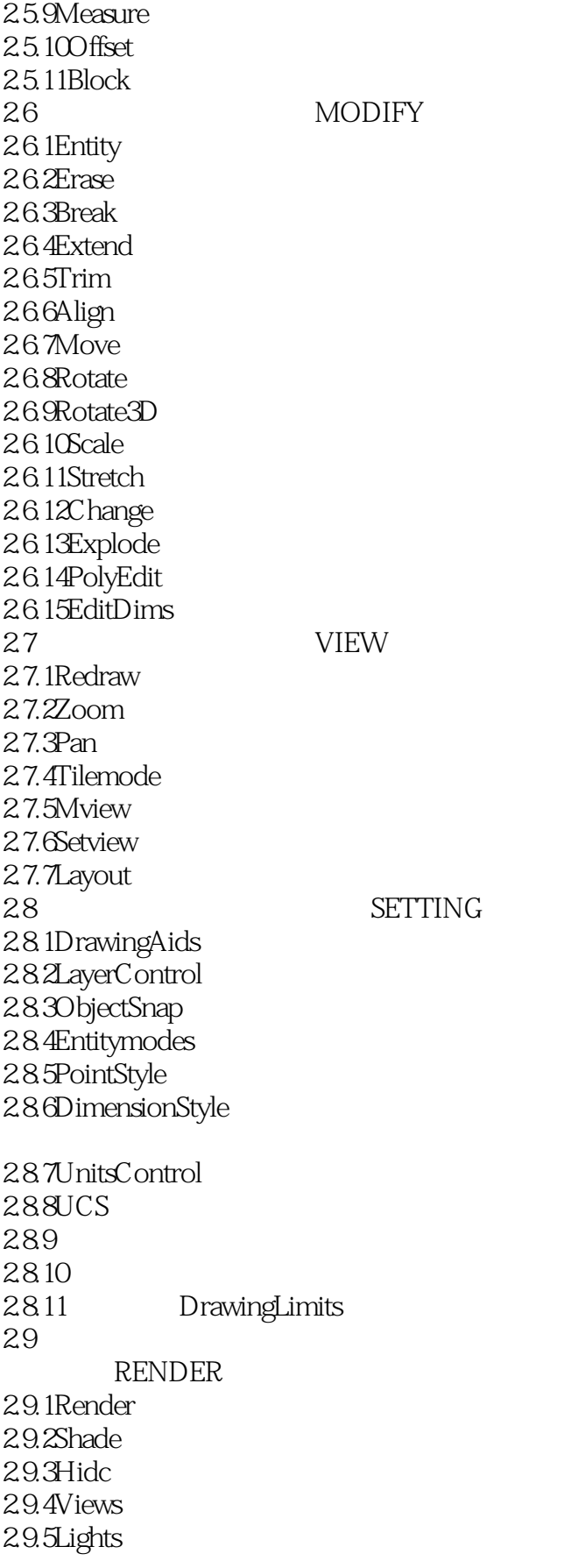

<<AUTO CAD

 $29.6$ Scenes 2.9.7Finishes 2.9.8Preferences 2.9.9Statistics  $29.10$ Files 2.9.11UnloadRender 2.9.12RenderMan  $2.10$ **MODEL**  $2.101$ 2.10.2Extrude; Revolve Solidity 2.10.3Primitives CreateSolidPrimitive 2.10.4Union Subtract Inter $sect$  $2.105M$ odify  $2.106$ Setup  $2.1071$ nquiry 2.108Dispaly 2.109Utility  $2.11$ Auto $CAD$  $3<sub>1</sub>$  $31$ 3.1.1AutoCAD  $31.2$ 3.1.3 3.2AutoCAD  $32.1$ 322 323 3.3 3.3.1AutoCAD 332 333 3.4系统的设置、观察、修改 341 342 343 344 345 35 3.5.1AutoCAD 35.2 35.3 35.4 36

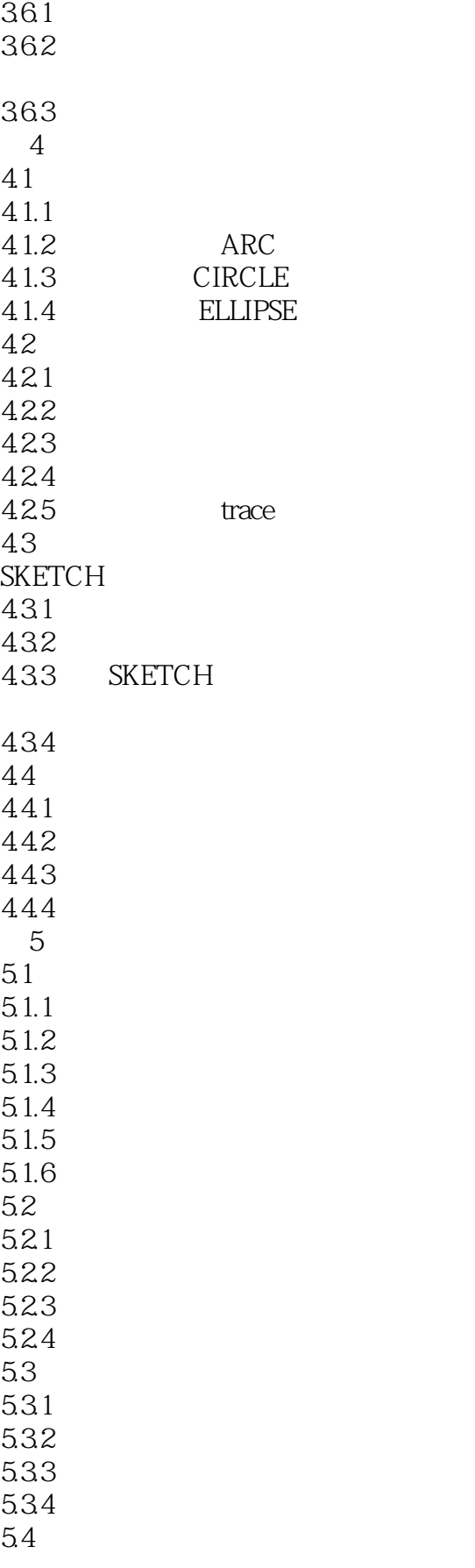

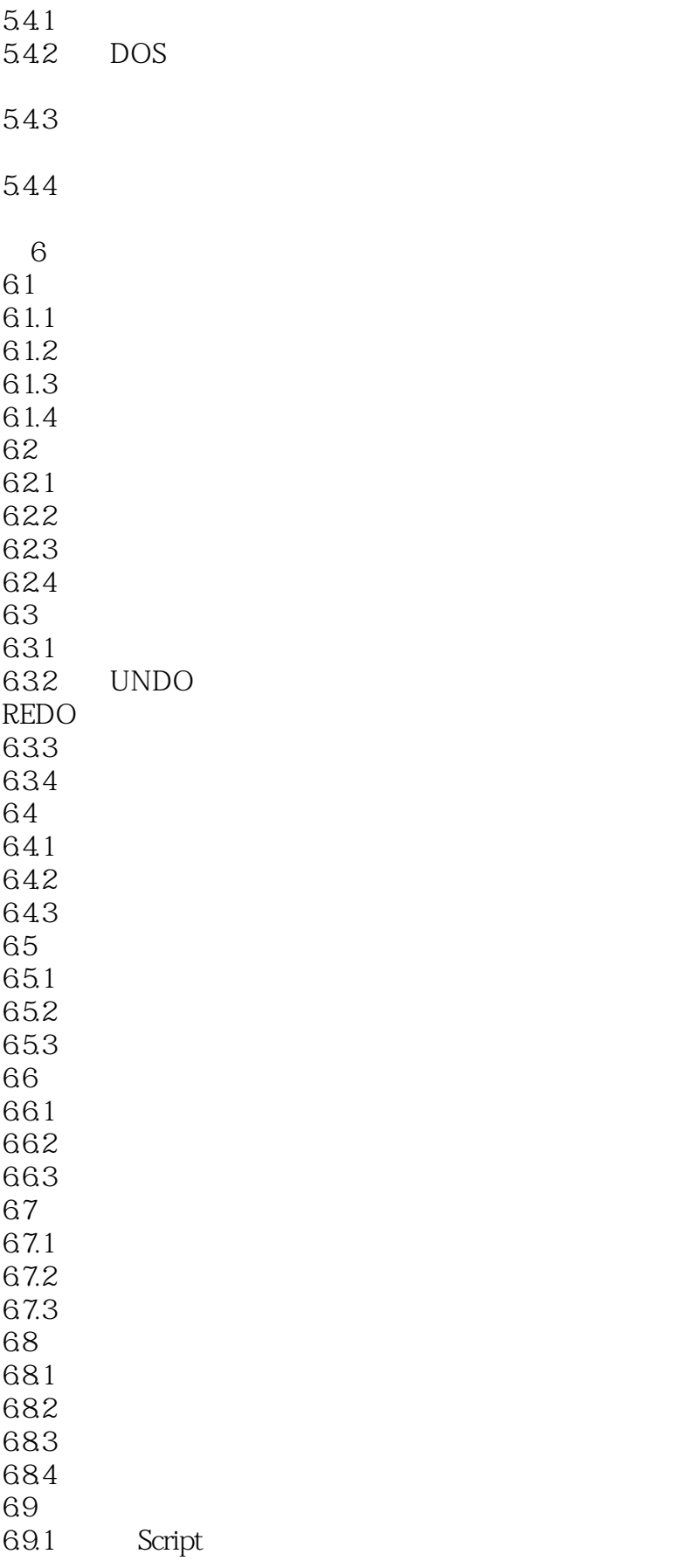

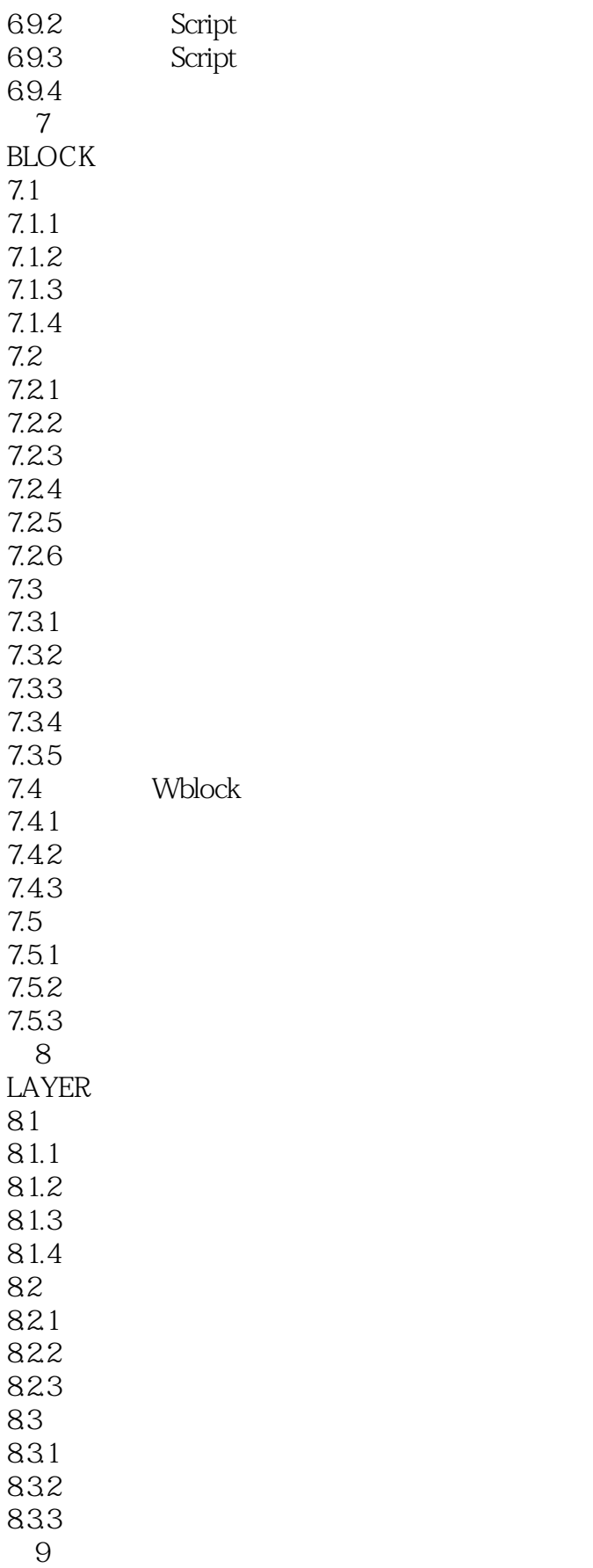

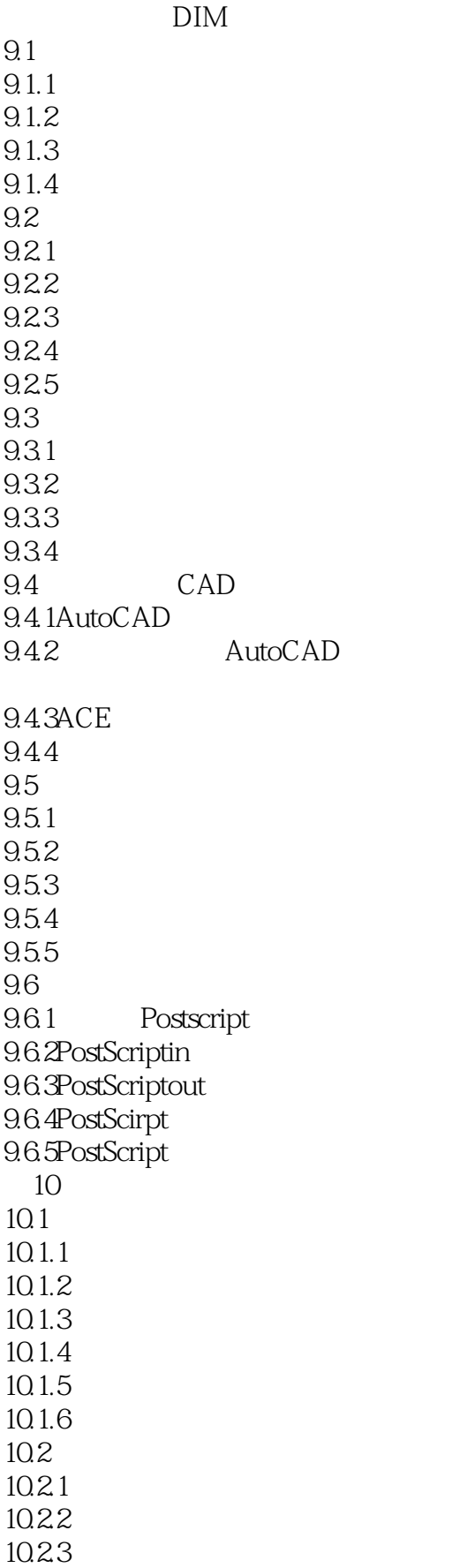

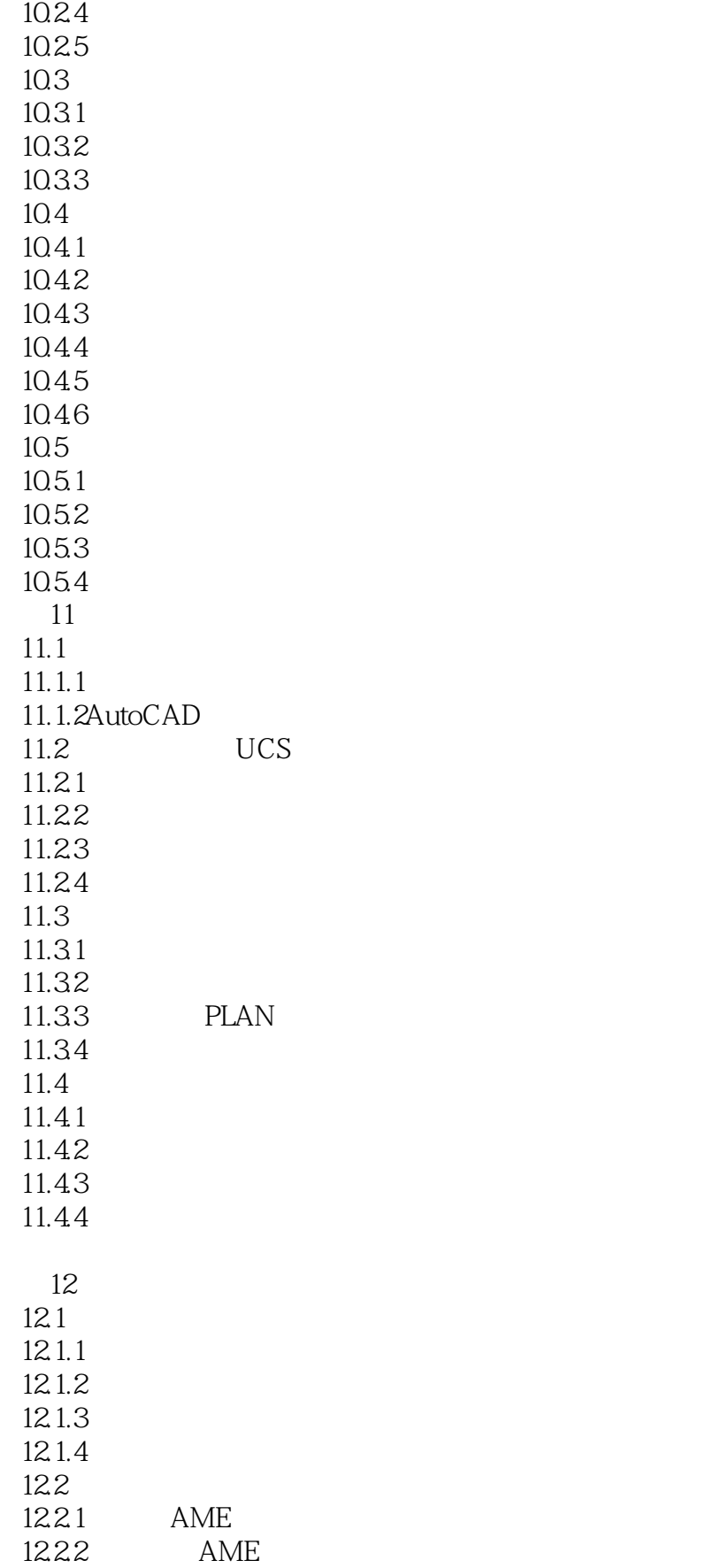

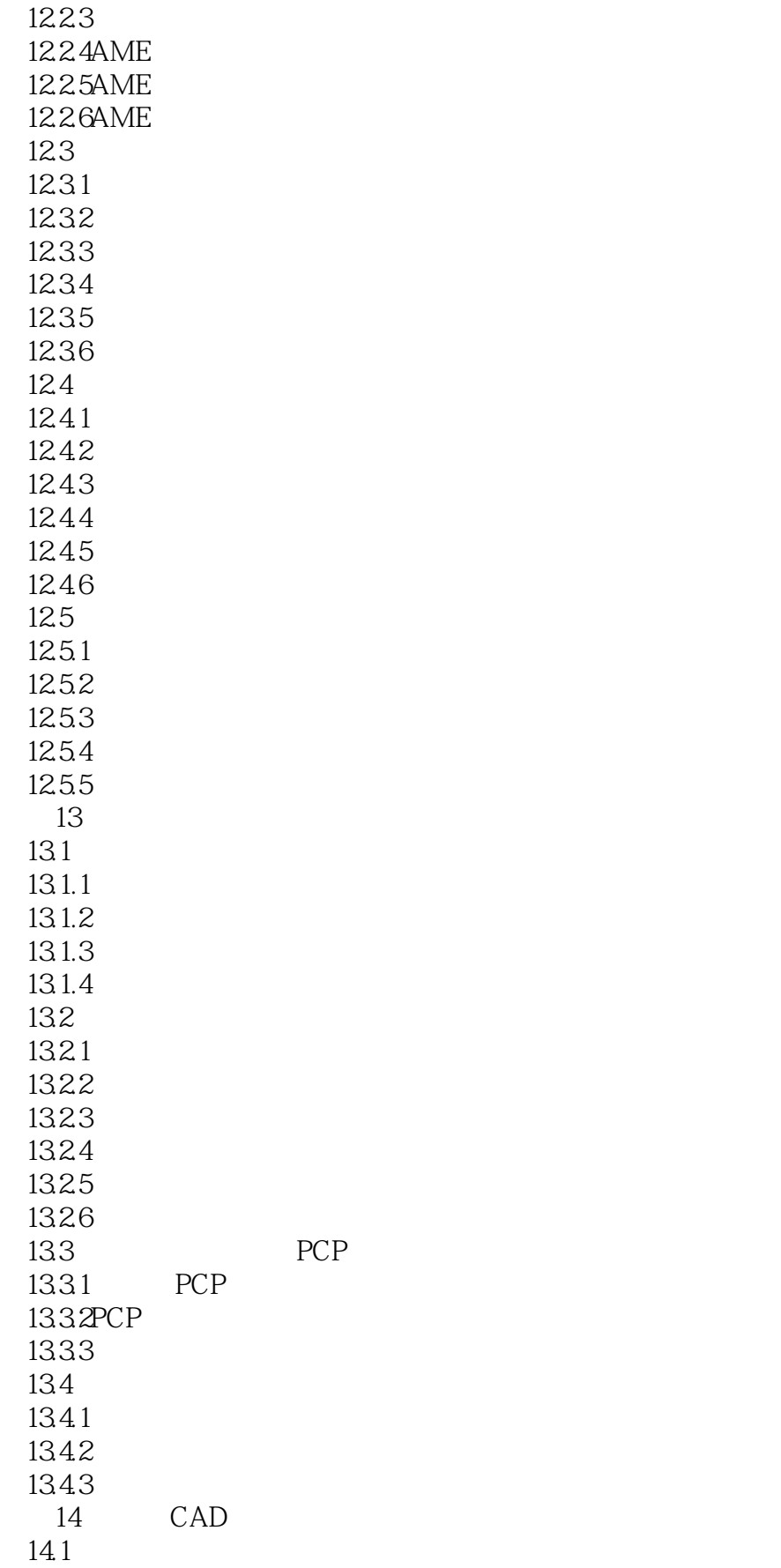

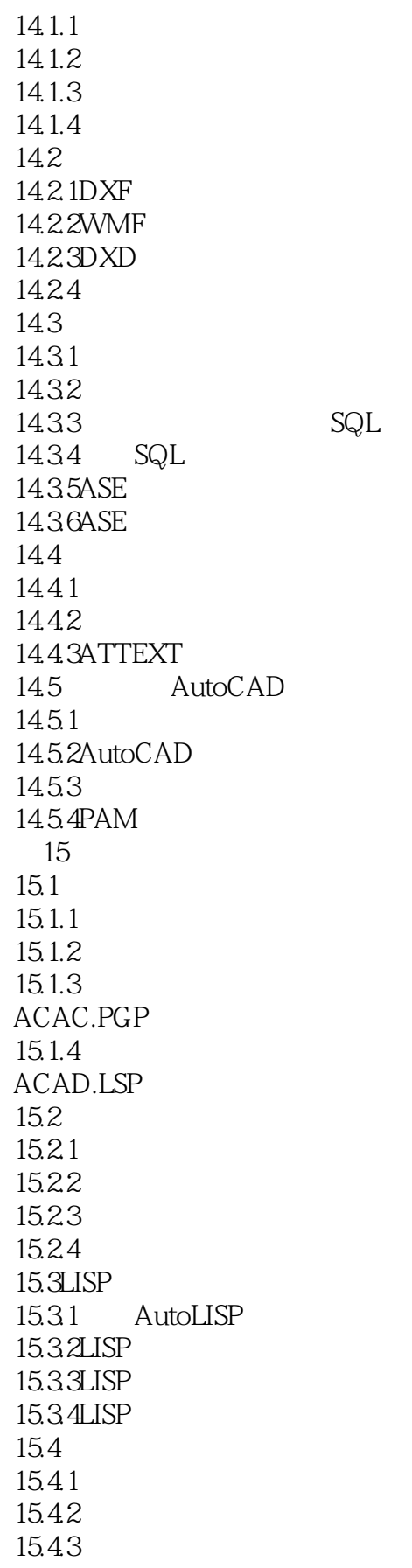

# <<AUTO CAD >>>

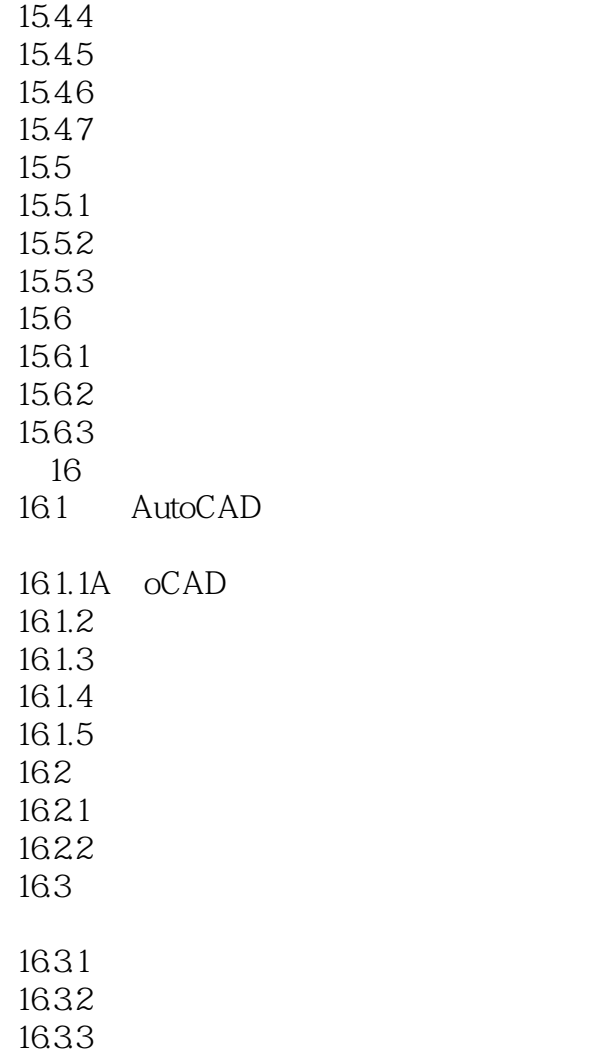

*Page 14*

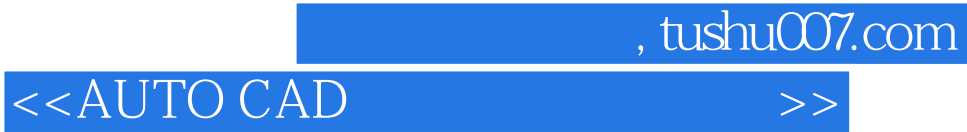

本站所提供下载的PDF图书仅提供预览和简介,请支持正版图书。

更多资源请访问:http://www.tushu007.com